## ECP DAV P[ortfolio -](https://szcompressor.org/) Contacts and Resources

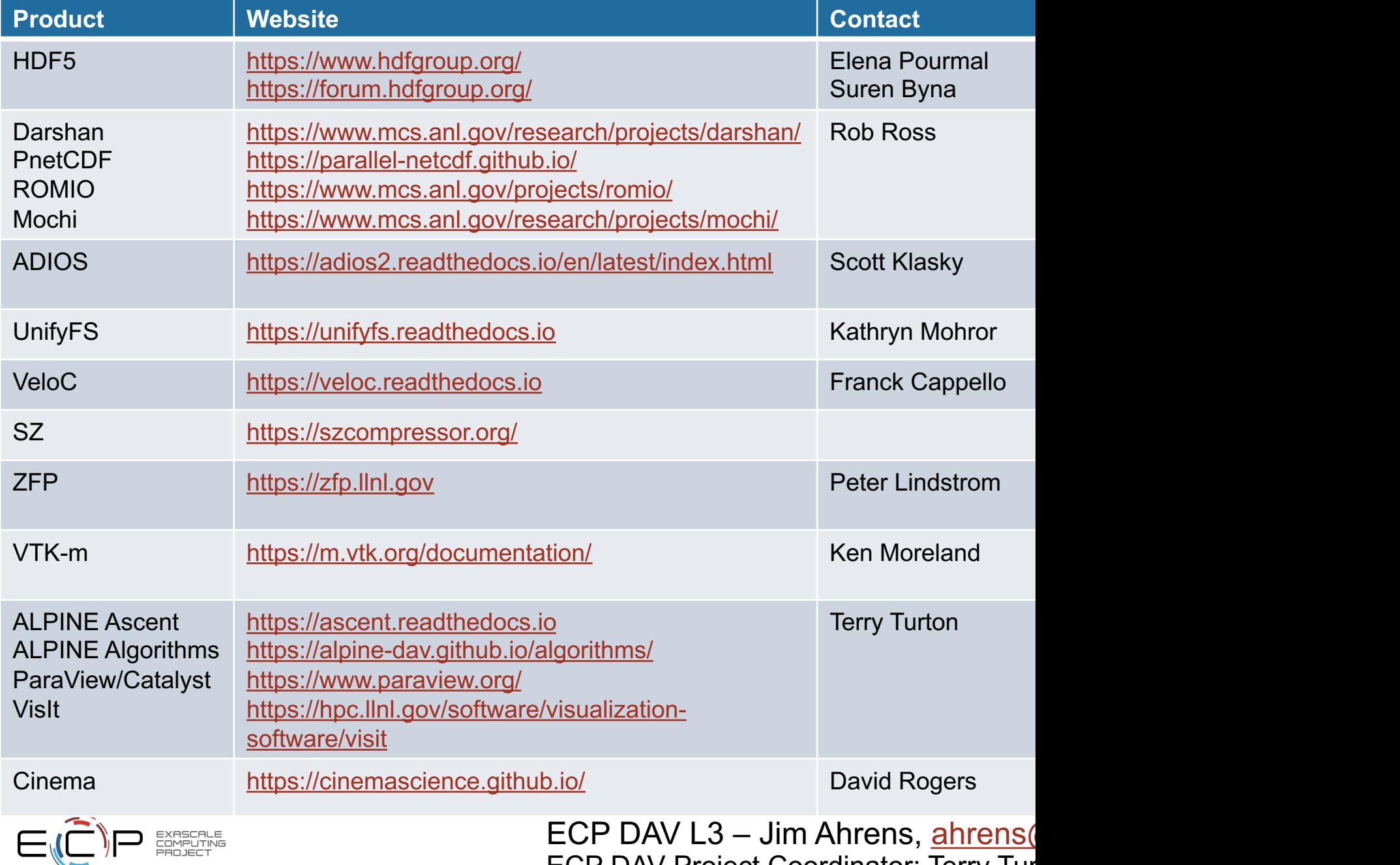

ECP DAV Project Coordinator: Terry Tur